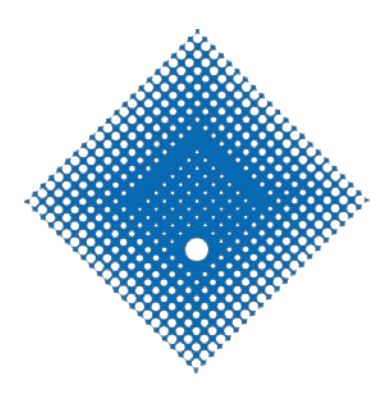

## **VICTORIA** 125 VE MELBOURNE AUSTRALIA

## a student guide to submitting a Study Abroad or Exchange application

Version 0.3, 1 October 2018

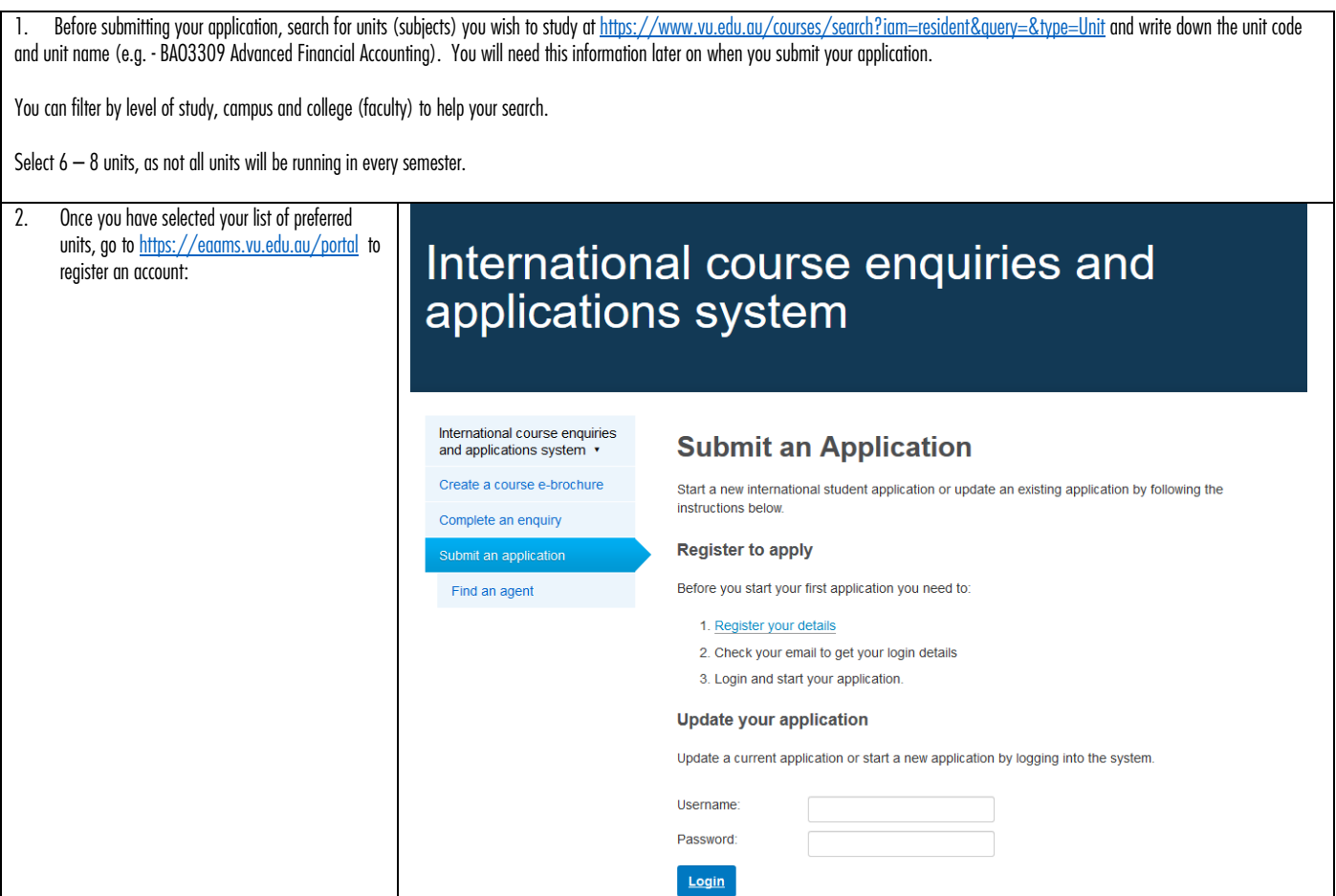

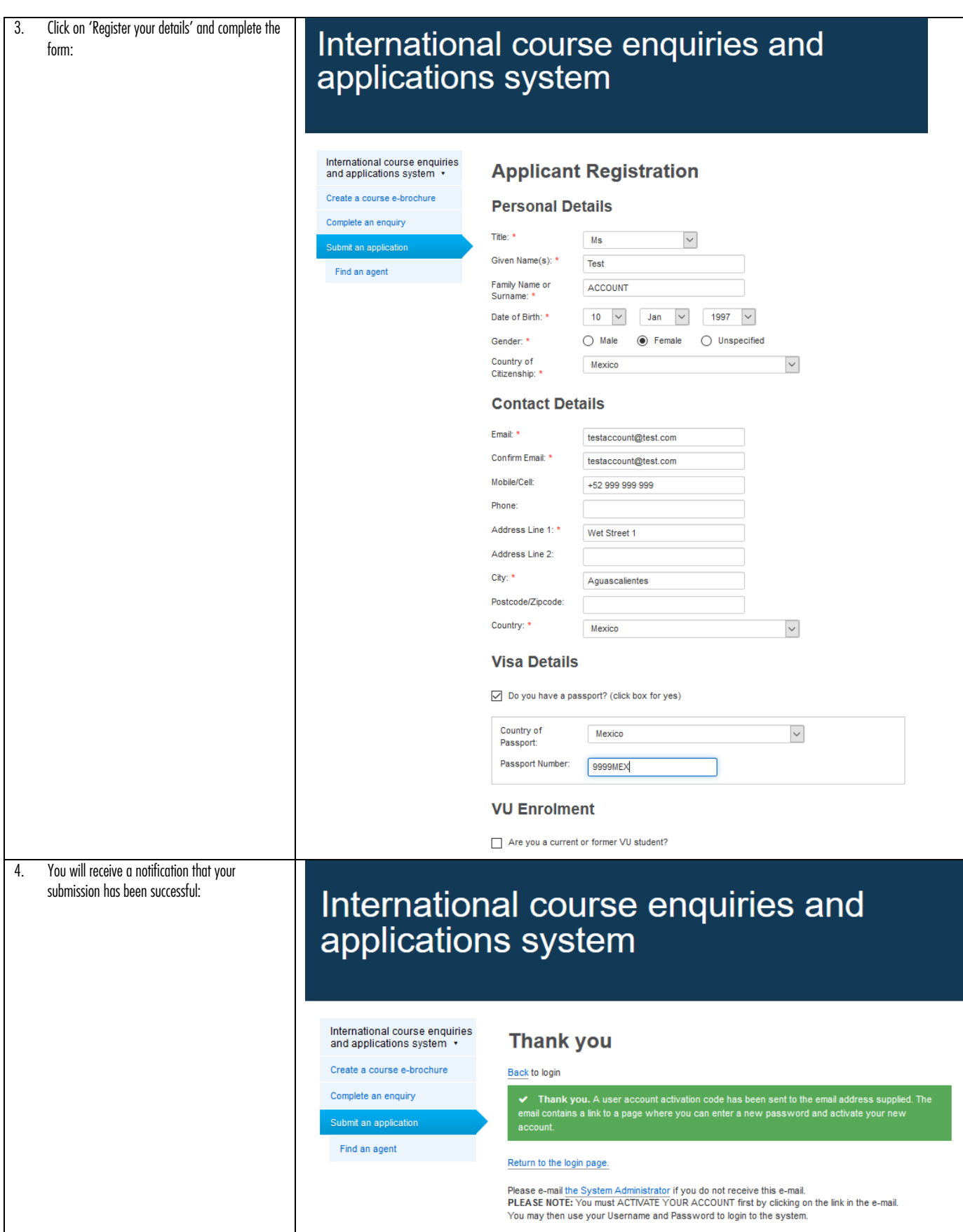

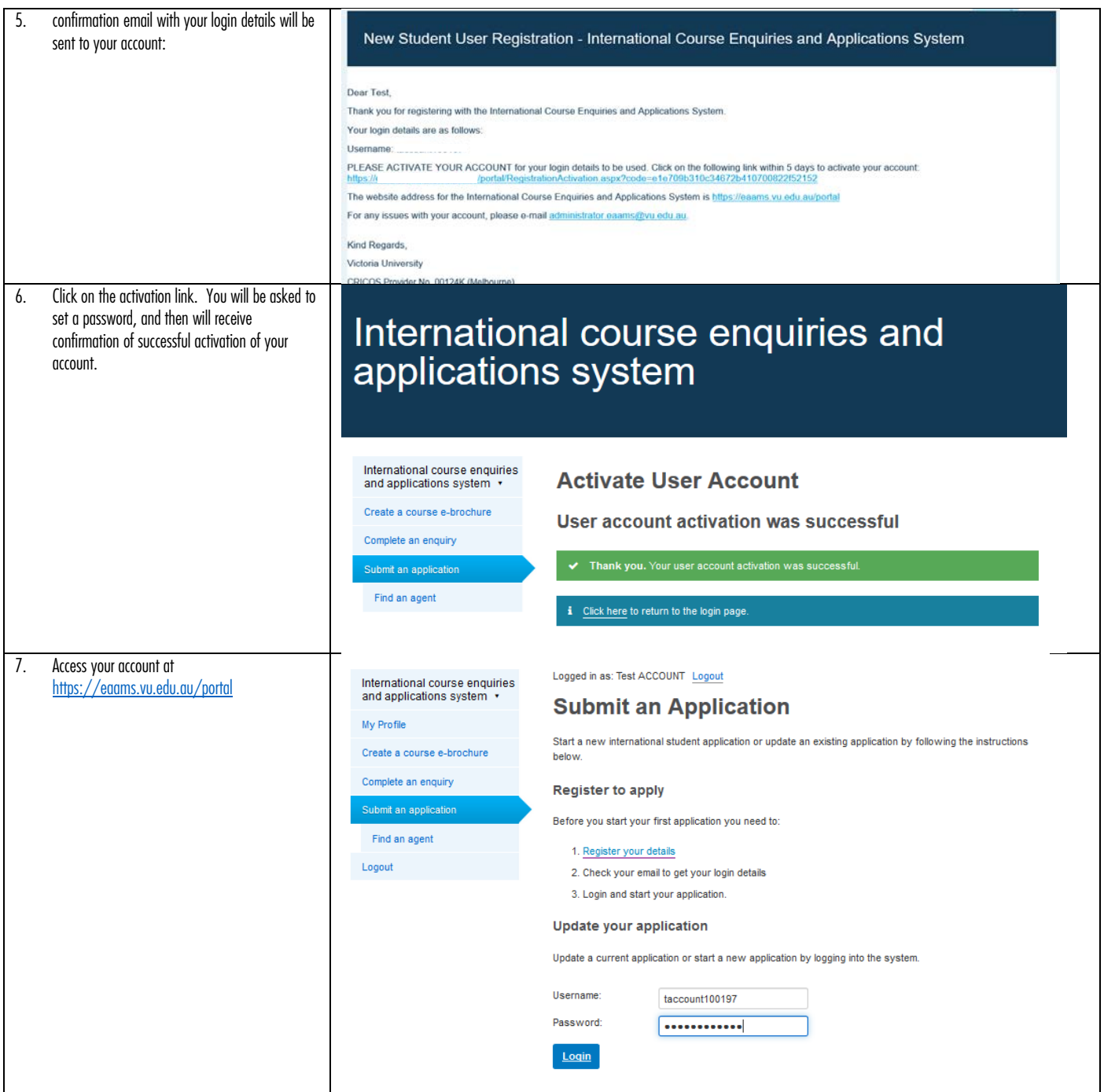

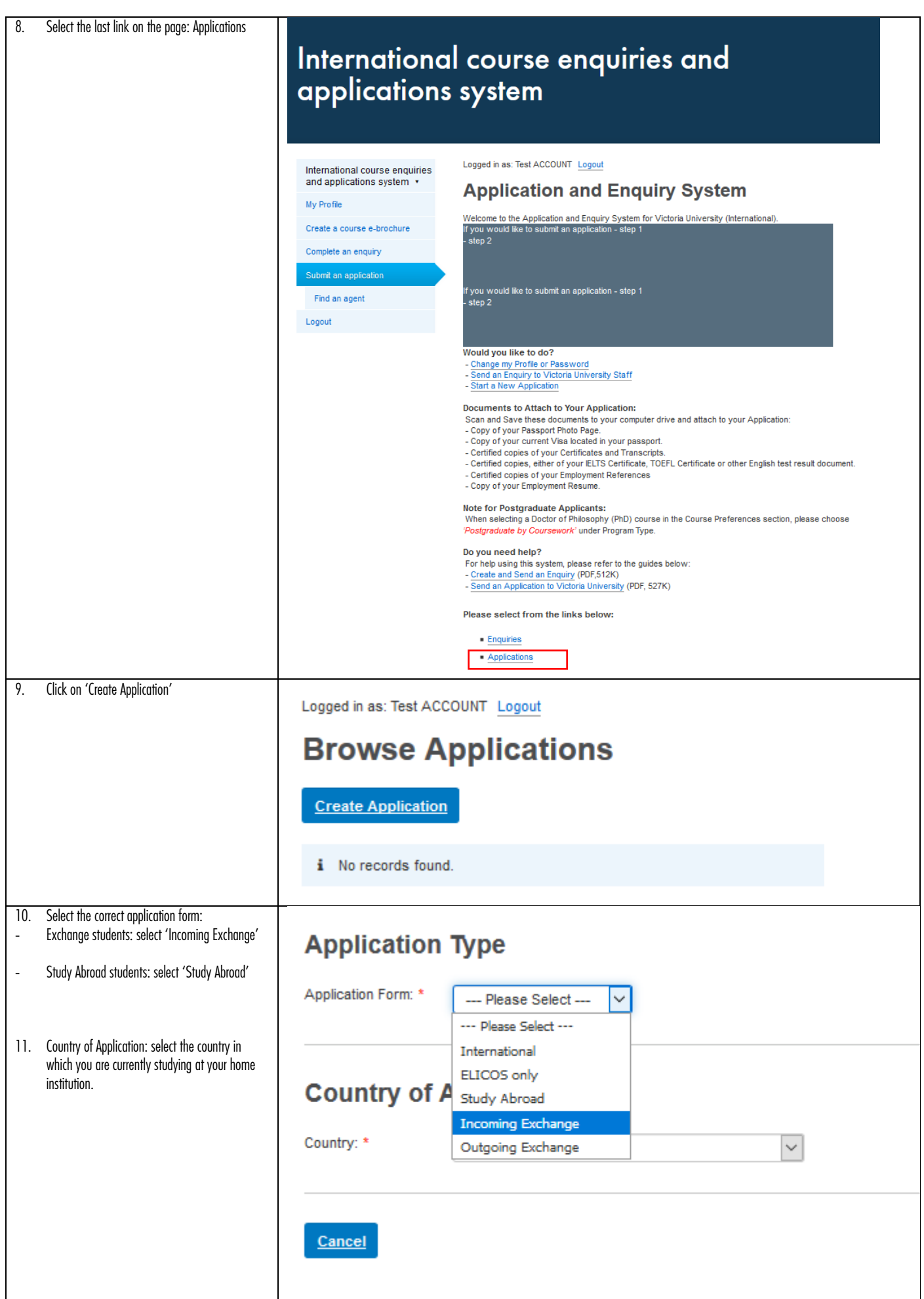

![](_page_5_Picture_99.jpeg)

![](_page_6_Picture_113.jpeg)

![](_page_7_Picture_55.jpeg)

![](_page_8_Picture_92.jpeg)

![](_page_9_Picture_71.jpeg)

![](_page_10_Picture_89.jpeg)

![](_page_11_Picture_63.jpeg)

![](_page_12_Picture_0.jpeg)

![](_page_13_Picture_34.jpeg)

![](_page_14_Picture_42.jpeg)